УДК 657.424 : 004.9 **Пономаренко Є.Б., ст. викл.,**

 **Томашевська І.Л., к.е.н., доц.,**

*Житомирський державний технологічний університет*

## **ОСОБЛИВОСТІ БУХГАЛТЕРСЬКОГО ОБЛІКУ ФІНАНСОВИХ ІНВЕСТИЦІЙ В КОМП'ЮТЕРНОМУ СЕРЕДОВИЩІ**

*Визначено причини виникнення проблемних питань комп'ютеризації бухгалтерського обліку фінансових інвестицій, запропоновано ряд заходів з метою покращення функціональних можливостей програми "1С: Бухгалтерия 7.7"* 

**Постановка проблеми.** В останні роки все більше провідних фахівців в сфері інформатизації підтримують точку зору про необхідність пошуку нових парадигм. Найбільше гостро потреба розвитку парадигм виявилася при спробах створення нових типів інтелектуальних систем: віртуальної реальності, рішення завдань реінжинірингу тощо. Для цих класів систем провідною стає орієнтація на користувачів, на персональну підтримку їх діяльності. Проте дане твердження в сучасних умовах стосується також і програмних продуктів, призначених для ведення бухгалтерського обліку.

У побудові сучасного підприємства можна виділити два процеси: формування організаційної структури та структури, що управляє інформаційними потоками, обумовлених діяльністю підприємства [3, c. 17]. Для ефективної діяльності підприємства формування другого процесу має таке саме вирішальне значення, як і першого. Адже успіх управління значною мірою визначається ефективністю прийняття інтегрованих рішень, які враховують найбільш різнобічні фактори й тенденції динаміки їх розвитку. Важлива категорія інтегрованих рішень – система обробки інформації підприємства. Одна з основних цілей систем обробки даних полягає у підвищенні ефективності роботи підприємства. Ефективне управління підприємством, основною метою якого є отримання прибутку, неможливо без чіткого розуміння й контролю всіх процесів, що мають відношення до господарської діяльності підприємства. Це означає, що для прийняття рішень, відповідальні особи повинні мати всі необхідні дані, що характеризують ту або іншу ділянку обліку, зокрема і щодо фінансових інвестицій. Щоб мати ці дані необхідно точно фіксувати кожну господарську операцію, що відбувається на підприємстві.

До останнього часу в сфері бухгалтерського обліку фінансових інвестицій спостерігався значний розрив між інформацією, що використали зацікавлені користувачі для

прийняття інвестиційних рішень, і інформацією, одержуваної ними в складі форм бухгалтерської звітності. Подібна ситуація обумовила необхідність внесення значних змін у діючу методику бухгалтерського обліку, насамперед, для підвищення корисності та оперативності отримання бухгалтерської інформації. Вирішити дану проблему можливо шляхом комп'ютеризації бухгалтерського обліку та складання звітності щодо операцій з фінансовими інвестиціями. На ринку з'явилося досить багато програмних комп'ютерних продуктів для систематизації проблем управління, обліку, інформаційного забезпечення, контролю. Однак більшість із них вимагає істотної адаптації до конкретних умов роботи підприємств та вимог керівництва щодо отримання інформації за необхідними розрізами.

**Аналіз останніх досліджень та публікацій.** Питання особливостей бухгалтерського обліку фінансових інвестицій в комп'ютерному середовищі піднімалося в працях таких вітчизняних та зарубіжних науковців, як Я.Д. Крупка, І.І. Гончар, Е.А. Гуторова, А.А. Ісаєва, Н.Б. Кащена, І.В. Орлов. Проте ці дослідження носили досить вузький характер або стосувалися обліку цінних паперів вцілому, не враховуючи їх характеристик саме з позиції фінансових інвестицій, що підкреслює необхідність нашого дослідження.

**Мета дослідження.** Удосконалення бухгалтерського обліку операцій з фінансовими інвестиціями в умовах застосування комп'ютерних технологій.

**Викладення основного матеріалу дослідження.** В сучасних умовах, коли інформаційна революція породжує інформаційні продукти швидше, ніж в них встигає сформуватися усвідомлена в суспільному масштабі потреба, запорукою успіху стає не проходження попиту, а його формування. Проте цей процес стримується у зв'язку з наявністю ряду проблемних питань, що, в свою чергу, потребують вирішення. Щодо комп'ютеризації бухгалтерського обліку фінансових інвестицій ці питання можна представити наступним чином (рис. 1).

Проблемні питання комп'ютеризації бухгалтерського обліку фінансових інвестицій

## о б у м о в л е н і

відставанням теоретичних досліджень ключових напрямів розвитку методології бухгалтерського обліку, обумовлених виникненням нових організаційно-правових форм підприємств, кардинальними трансформаціями місця й ролі систем інформаційної підтримки бізнесів-процесів на підприємствах, що спричиняє несвоєчасне врахування їх при розробці відповідних програмних продуктів

неефективним організаційним механізмом адаптації комп'ютерних програм з ведення бухгалтерського обліку до потреб управління

відсутністю теоретично обґрунтованої системи звітності (зокрема її розкриття в програмах для ведення бухгалтерського обліку), здатної забезпечити зниження складності й тривалості процесу управління фінансовими інвестиціями

н а с л і д о к

несвоєчасне отримання інформації щодо здійснених фінансових інвестицій

неефективне управління інвестиційними процесами

*Рис. 1. Причини виникнення проблемних питань комп'ютеризації бухгалтерського обліку фінансових інвестицій та їх наслідки*

Таким чином, в питанні вибору програми, що використовується для комп'ютеризації обліку фінансових інвестицій, за необхідне вважаємо враховувати такі фактори:

– можливість ведення тільки бухгалтерського обліку не є достатньою, збільшується потужність програм і їх функціональне наповнення, тому необхідно при комп'ютеризації орієнтуватися на проблемно-орієнтовані системи;

– бухгалтерський облік став складнішим майже на всіх ділянках, що потребує окрім самих систем комп'ютеризації з можливостями, методологічних рішень;

– необхідними є повні облікові схеми повного циклу операцій з фінансовими інвестиціями (надходження, переоцінка, реалізація), яке відображає особливості облікової політики конкретного підприємства.

Керівник підприємства, що бажає мати повну й достовірну інформацію про фінансові інвестиції, а також бухгалтер, що забезпечує керівника такою інформацією, повинні розуміти, які проблеми можуть виникнути на їх шляху. Як показує практика, питання інформаційного забезпечення керівництво великих підприємств іноді намагається вирішити шляхом залучення консалтингових<br>фірм. впровадження складних і комплексних фірм, впровадження складних і комплексних інформаційних систем. Проте немає гарантії, що такі системи будуть повністю відповідати потребам в інформації в подховуючи особливості велення .<br>враховуючи господарської діяльності в Україні (часті<br>зміни законодавства відсутність вільних коштів і зміни законодавства, відсутність<br>кваліфікованого персоналу злат персоналу, здатного працювати в новому режимі).

Ринок програмного забезпечення представлений широким спектром програмних продуктів, призначених для ведення бухгалтерського обліку. Вибір необхідного програмного продукту залежить від багатьох факторів, серед яких можна назвати розмір підприємства, особливості його діяльності, а також відповідність критеріям, які висуваються підприємства, що здійснюють автоматизацію системи обліку. В таблиці 1 наведені можливості програмних продуктів, що дозволяють здійснювати облік фінансових інвестицій.

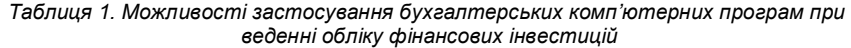

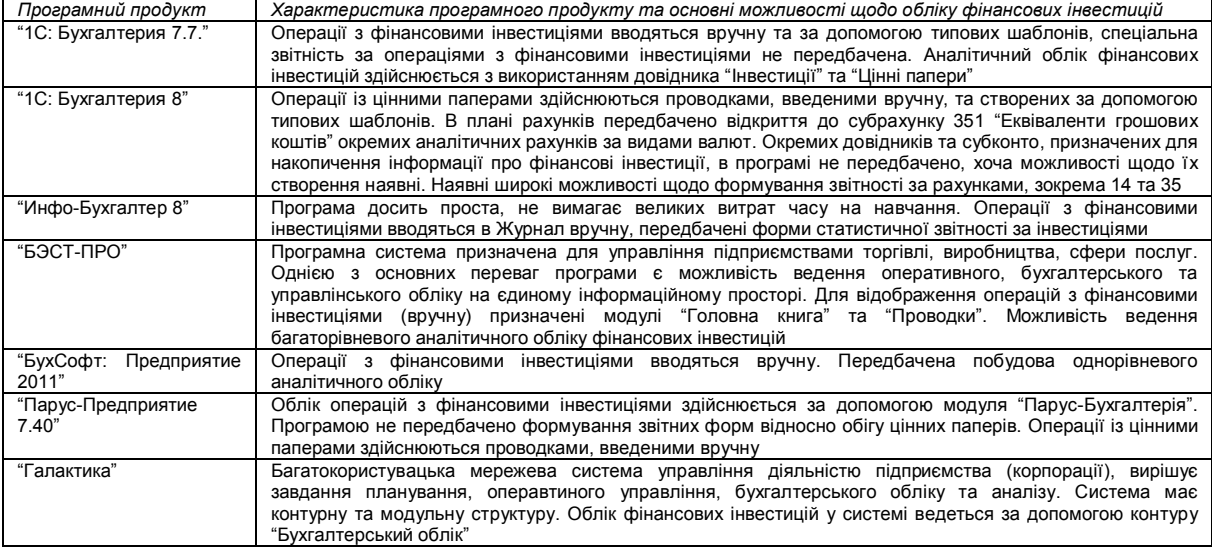

Всі наведені програмні продукти забезпечують облікове відображення операцій з фінансовими інвестиціями; вони дозволяють:

– безпомилково робити арифметичні розрахунки;

– забезпечувати підготовку, заповнення, перевірку й роздруківку первинних і звітних документів довільної форми;

– здійснювати безпомилкове перенесення даних з однієї друкованої форми в іншу;

– робити нагромадження підсумків і вирахування відсотків довільного ступеня складності (зазначена вимога має особливе значення саме щодо ведення бухгалтерського обліку фінансових інвестицій, операції з якими, як правило, вимагають здійснення значної кількості складних розрахунків);

– забезпечувати звертання до даних і звітів за минулі періоди (вести архів).

Проте практично жодна з охарактеризованих програм не містить достатніх налаштувань для забезпечення в повній мірі необхідною інформацією потреби управління Так, зміст аналітичного обліку визначається відповідно до вимог керівництва, він залежить від їх інтересів і мети. Ні одна з наведених програм не забезпечує потреби управління в обліковій інформації щодо фінансових інвестицій за ознаками, відмінними від їх строковості.

Для того, щоб забезпечити виконання можливостей щодо задоволення потреб управління та основних функціональних вимог, система повинна мати єдину базу даних за поточним станом бухгалтерського обліку на підприємстві й архівних матеріалах, будь-які відомості з якої можуть бути легко отримані відповідно до запиту користувача. Залежно від особливостей обліку на підприємстві бази даних можуть мати різну структуру, але в обов'язковому порядку повинні відповідати структурі прийнятого плану рахунків, що задає основні параметри налагодження системи на конкретну облікову діяльність.

Модулі системи, що забезпечують проведення розрахунків, здійснення підсумків і нарахування відсотків, повинні використати розрахункові нормативи, які прийняті в поточний час. Саме тому підтримуємо позиції українського науковця І.І. Гончар, що система інформаційного забезпечення бухгалтерського обліку, зокрема і фінансових інвестицій, повинна включати такі складові, як:

– уніфікована систему формування довідників;

- система визначення облікових показників;
- уніфікована систему документування [2, с. 14].

Впровадження такої системи на підприємствах забезпечить ряд переваг, зокрема дозволить спростити обліковий процес, а також отримати більш достовірну облікову інформацію щодо фінансових інвестицій. Вважаємо, що етапи облікового процесу в комп'ютеризованій системі бухгалтерського обліку щодо відображення операцій з фінансовими інвестиціями повинні передбачати:

1) документування господарських операцій щодо фінансових інвестицій та формування інформаційної бази даних – введення інформації з первинних документів (договори купівлі-продажу цінних паперів, бланки цінних паперів, глобальні сертифікати тощо); контирування<br>документів; формування бухгалтерських записів бухгалтерських масиву інформації про господарські операції з фінансовими інвестиціями;

2) узагальнення облікових даних щодо фінансових інвестицій та формування облікових регістрів узагальнення бухгалтерських записів в регістрах інформаційної бази; формування облікових регістрів;

3) завершення звітного періоду, формування звітності і аналіз отриманих результатів – виконання процедур закриття місяця; кінцевий розрахунок підсумків оборотів та залишків на рахунках, зокрема і за фінансовими<br>інвестиціями: с формування кінцевого балансу інвестиціями;

## **ВІСНИК ЖДТУ № 1 (55)** *Економічні науки*

бухгалтерської та іншої звітності; аналіз отриманих результатів та підготовка інформації для прийняття рішень.

Надійність системи в комп'ютерному плані означає захищеність її від випадкових збоїв й у деяких випадках від навмисного псування даних. Як відомо, сучасні персональні комп'ютери є досить відкритими, тому не можна гарантувати захист чисто на фізичному рівні. Важливо, щоб після збою зруйновану базу даних можна було легко відновити, а роботу системи відновити в найкоротший термін.

В сучасних умовах ці переваги покладені в основу переважної більшості комп'ютерних програм, призначених для ведення бухгалтерського обліку. Про це свідчать і

проведені виставки, присвячені комп'ютеризації бухгалтерського обліку, економічного аналізу та аудиту. Так, дослідник Т. Богатова, коментуючи виставку "Бухгалтерський облік і аудит – 2008", зазначила: "Бухгалтерське програмне забезпечення сьогодні стає стандартом де-факто, і про це свідчить, зокрема, те, що ІТ-компаній на виставці з кожним роком стає усе менше. Здавалося б, парадокс, але це лише на перший погляд. Насправді це говорить про те, що "агітувати за ІТ" бухгалтерів вже не потрібно, вони вже все зрозуміли" [1]. Саме тому в основному вже традиційно перші позиції займають програмні продути компанії "1С" (рис. 2).

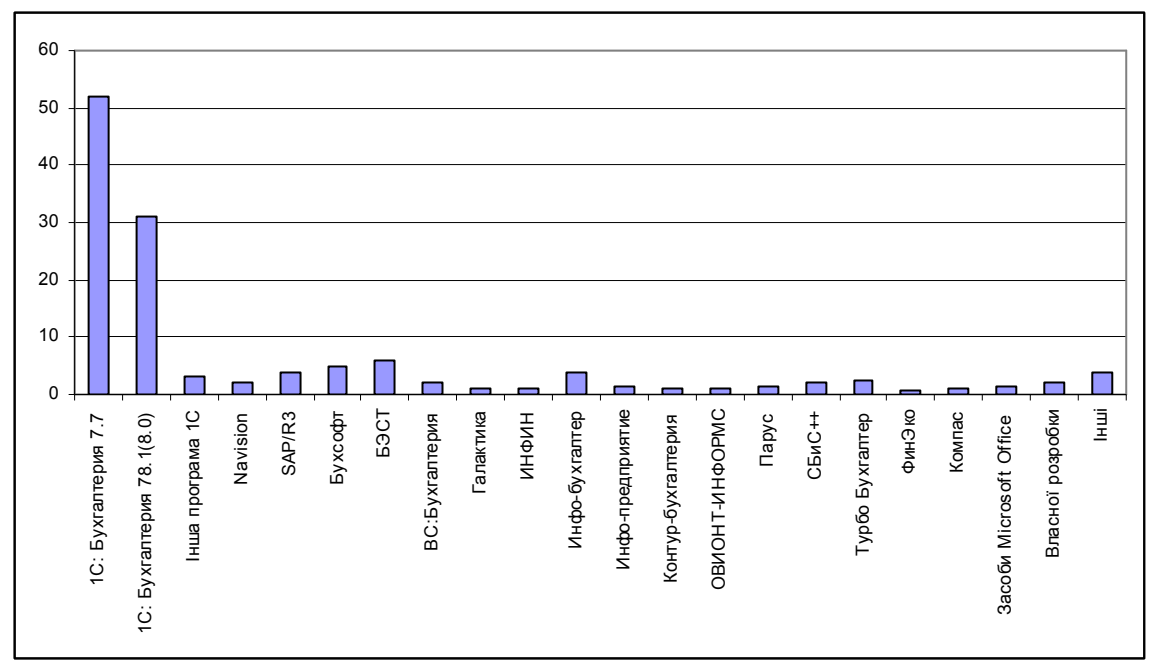

*Рис. 2. Рейтинг основних програмних продуктів, які використовуються для ведення бухгалтерського обліку (на основі опитування 937 бухгалтерів, проведеного сайтом "Клерк.Ру" в 2008 р.) [4]*

Таким чином, понад 84 % опитуваних бухгалтерів (керівників підприємств) віддають перевагу програмному продукту "1С: Бухгалтерия" (причому як версії 7.7, так і версії 8.0 (8.1). Програма "1С: Бухгалтерия" – це універсальна система, в основу якої покладена базова модель бухгалтерського обліку. Впровадження власних пропозицій щодо удосконалення ведення бухгалтерського обліку в умовах комп'ютеризації розглянемо на прикладі даної програми.

До основних шляхів удосконалення обліку фінансових<br>інвестицій можна віднести належну організацію інести належну віднести належну аналітичного обліку (збільшення розрізів аналітики) та впровадження форм внутрішньої звітності за операціями за даним об'єктом. Діючу структуру синтетичного та аналітичного обліку в програмі "1С:Бухгалтерія 7.7" представлено на рис. 3.

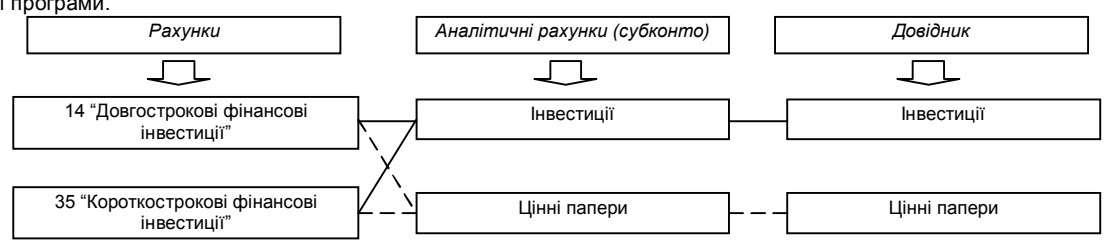

*У мовні позначення:*

– зв'язок передбачений програмою "по замовчуванню";

– зв'язок є можливим, виходячи з характеристики об'єкта

### *Рис. 3. Структура синтетичного та аналітичного обліку в програмі "1С:Бухгалтерія 7.7" для обліку операцій з фінансовими інвестиціями*

Отже, аналіз можливостей ведення аналітичного обліку фінансових інвестицій в програмі "1С: Бухгалтерия 7.7" показав, що його організація здійснюється на основі використання довідника "Інвестиції", який використовується також і для ведення аналітичного обліку за капітальними інвестиціями. Таку побудову вважаємо неправильною, оскільки зазначений довідник не може забезпечити необхідні розрізи як для фінансових, так і для

капітальних інвестицій, які, цілком зрозуміло, мають свої особливості. На нашу думку, доцільним є створення окремого довідника "Фінансові інвестиції"<br>Для удосконалення обліку фінан

удосконалення обліку фінансових інвестицій пропонуємо побудувати аналітичний облік таким чином, щоб можна було забезпечити можливість отримати необхідні дані в наступних розрізах: за строком дії – короткострокові та довгострокові; за джерелами інвестування – власні кошти

# **ВІСНИК ЖДТУ № 1 (55)** *Економічні науки*

інвестора, запозичені і залучені; за відношенням до виробничої діяльності – у розвиток виробництва, у відновлення виробництва, у диверсифікацію виробництва; за формою інвестування – прямі та портфельні.

Окремі ознаки вже враховані при побудові синтетичного обліку, зокрема строк дії, інші ж необхідно врахувати при відкритті відповідних видів субконто, які є, по суті

сукупністю однотипних об'єктів аналітичного обліку. Для організації видів субконто в системі 1С: Підприємство використаються об'єкти метаданих "Види субконто". Режим<br>"Конфигуратор" дозволяє організовувати будь-яку організовувати необхідну кількість видів субконто (рис. 4).

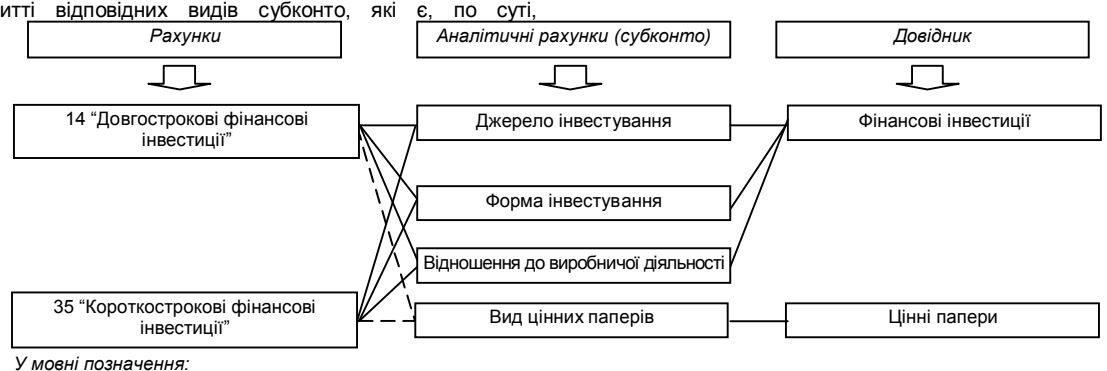

– запропонований зв'язок;

– зв'язок встановлюється у випадку, якщо вкладення здійснюються у цінні папери

*Рис. 4. Запропонована структура синтетичного та аналітичного обліку в програмі "1С:Бухгалтерія 7.7" для обліку операцій з фінансовими інвестиціями*

Використання набору видів субконто забезпечує багаторівневість аналітичного обліку, яка можливо також досягнути шляхом застосування багаторівневих довідників, програма "1С: Бухгалтерия 7.7" дозволяє створювати їх зі вкладеністю до десяти рівнів.

Створення довідника, як і субконто, відбувається в режимі "Конфігуратор". З цією метою необхідно в конфігурації, у дереві об'єктів вибрати "Справочники" та за допомогою контекстного меню вибрати "Новый Справочник". Згодом для даного довідника додати необхідні реквізити, розмістити їх на діалоговій формі та відредагувати форму довідника.

З метою налагодження аналітичного обліку необхідно субконто приєднати до створеного довідника "Фінансові інвестиції" (рис. 5). Окрема інформація, необхідна для заповнення довідника може бути отримана з інших довідників, зокрема про об'єкт інвестування – з довідника "Организации".

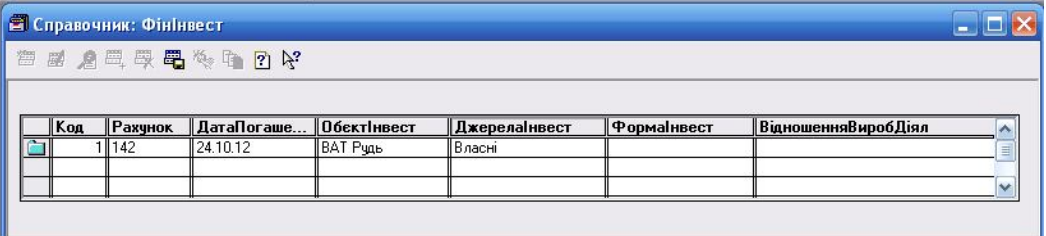

*Рис. 5. Структура запропонованого довідника "Фінансові інвестиції"*

В подальшому в програмі слід налагодити План рахунків, відривши необхідну аналітику, на основі якої буде отримуватися інформація за наведеними вище розрізами, необхідна керівництву для управління фінансовими інвестиціями.

Можливість заповнення форм звітності передбачена, по суті, у всіх комп'ютерних програмах бухгалтерського обліку, представлених на ринку. Проте лише деякі з них формувати автоматичному чи близькому до нього режимі щодо інвестиційних проектів. Високий ступінь автоматизації цього типу досягається за рахунок налагодження синтетичних і аналітичних рахунків.

Однією з важливих переваг "1С: Бухгалтерии" перед іншими універсальними бухгалтерськими програмами є можливість моментального одержання великої кількості зручних і наочних стандартних звітів, а також безліч форм регламентованих та спеціалізованих звітів.

Для показників звітів, які розраховуються за алгоритмом автоматично, корисною є можливість розшифровки окремих показників, з якої видно, за якими даними вони сформовані. Це підвищує достовірність, наочність та усвідомлення підготовки звітів і в цілому є важливим інструментом підтримки довіри до програми.

На завершальному етапі підготовки звітності доцільно передбачити перевірку взаємної відповідності показників звітності між різними формами (взаємозв'язок показників).

Розкриємо особливості побудови запропонованої нами внутрішньої звітності щодо операцій з фінансовими інвестиціями. Створення нерегламентованої звітності в програмі "1С: Бухгалтерия" також відбувається в режимі "Конфигуратор". Так, при побудові Звіту з виконання плану за операціями фінансового інвестування слід передбачити вибір періоду, за який буде наводитися інформація, та видів інвестицій (за субрахунками) (рис. 6).

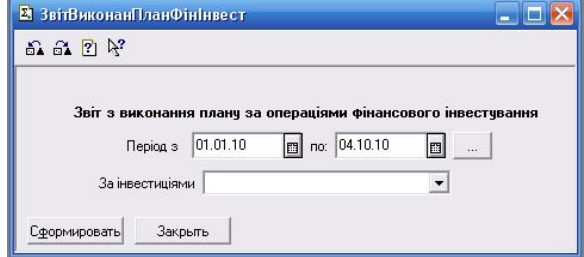

| зОВ "ІнвестПлюс"<br>Звіт з виконання плану за операціями фінансового інвестування |                                     |       |                                                                                       |       | Сформований 04.10.10 в 21:47:48                                    |               |
|-----------------------------------------------------------------------------------|-------------------------------------|-------|---------------------------------------------------------------------------------------|-------|--------------------------------------------------------------------|---------------|
| Найменування показника                                                            | Сума фінансових<br>інвестицій, грн. |       | Загальний рівень<br>отриманого доходу<br>за операціями<br>фінансового<br>інвестування |       | Відхилення доходів за<br>операціями<br>фінансового<br>інвестування |               |
|                                                                                   | План                                | Факт  | План                                                                                  | Факт  | Сума, грн.                                                         | $\frac{1}{2}$ |
| Довгострокові фінансові інвестиції                                                | 110000                              | 99450 | 37500                                                                                 | 26480 | $-11020$                                                           | $-29,39$      |
| в капітал інших юридичних осіб                                                    | 90000                               | 87000 | 33000                                                                                 | 24580 | $-8420$                                                            | $-25,52$      |
| в боргові цінні папери                                                            | 20000                               | 12450 | 4500                                                                                  | 1900  | $-2600$                                                            | $-57.78$      |
| інші довгострокові фінансові інвестиції                                           | ٥                                   |       |                                                                                       |       |                                                                    |               |

*Рис. 6. Звіт з виконання плану за операціями фінансового інвестування*

Для Звіту про рівень нарахованих дивідендів за фінансовими інвестиціями, які обліковуються за методом участі в капіталі доцільно залишити для користувача вибір тільки періоду, за який необхідно отримати інформацію (рис. 7).

љ | Настрој

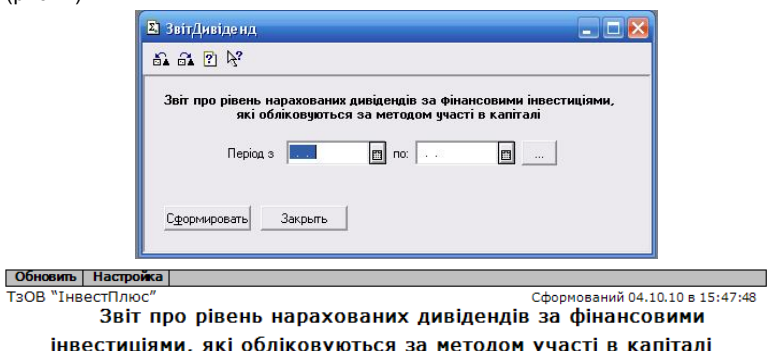

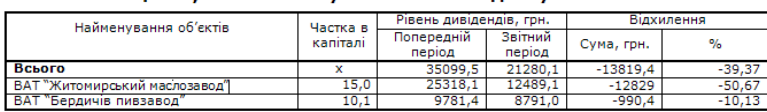

*Рис. 7. Звіт про рівень нарахованих дивідендів за фінансовими інвестиціями, які обліковуються за методом участі в капіталі*

Що стосується ведення бухгалтерського обліку фінансових інвестицій, необхідно висувати наступні вимоги, які забезпечують: введення їх аналітичного обліку за джерелами інвестування, відношенням до виробничої діяльності, формою інвестування; контроль за строком<br>погашення фінансових інвестицій, суму дивідендів, погашення фінансових інвестицій, суму дивідендів, заплановану та фактично отриману за досліджуваний період; формування звітів, які забезпечують отримання розгорнутої інформації для прийняття управлінських рішень.

В сучасних умовах застосування автоматизованих комп'ютерних систем з'являються можливості ведення аналітичного обліку з будь-яким рівнем деталізації та широкою номенклатурою аналітичних об'єктів. При цьому забезпечується поєднання в одному робочому процесі реєстрації операцій з фінансовими інвестиціями в розрізі синтетичних та аналітичних рахунків. Контроль за відповідністю даних аналітичного і синтетичного обліку забезпечується автоматично.

**Висновки та перспективи подальших досліджень.** На основі опитування бухгалтерів визначено, що основна перевага при веденні бухгалтерського обліку віддається програмі "1С:Бухгалтерія 7.7". З метою покращення<br>функціональних можливостей даної програми функціональних можливостей даної програми ряд заходів, організацію аналітичного обліку (збільшення розрізів аналітики) та впровадити форми внутрішньої звітності за операціями з фінансовими інвестиціями. Для<br>удосконалення обліку фінансових інвестицій удосконалення запропоновано побудувати аналітичний облік таким чином, щоб можна було забезпечити можливість

отримати необхідні дані в розрізах: за строком дії, за джерелами інвестування, за відношенням до виробничої діяльності, за формою інвестування. Крім того, запропоновано відкрити довідник "Фінансові інвестиції" з відкриттям відповідних видів субконто, що забезпечить належну організацію аналітичного обліку.

#### **Список використаної літератури:**

1. *Богатова Т.* Бухгалтерский учет и аудит – 2008 / Татьяна Богатова // PC Week/RE – 2008. –12 февраля – 18 февраля – № 4 (610) [Електроний ресурс]. - Режим доступу: http://www.pcweek.ru/themes/detail.php?ID=106521. 2*. Гончар І.І.* Облік та контроль корпоративних цінних паперів (на прикладі акціонерних товариств м. Києва та Київської області): автореф. дис. на здобуття наук. ступеня канд. економ. наук: спец. 08.06.04 "Бухгалтерський облік, аналіз та аудит" / Ірина Ігорівна Гончар. – Київ, 2006. – 20 с. 3. *Гулин В.* ИТ – проект: спасательный круг или омут? Как не наступить на те же грабли при внедрении автоматизированной системы / В. Гулин // Бухгалтер и компьютер. – 2003. – №9. – С.17-24. 4. Результаты опроса: Какую бухгалтерскую программу Вы используете? [Електронний ресурс] – Режим доступу: http://forum.klerk.ru/showthread.php? t=217649.

ПОНОМАРЕНКО Євгенія Броніславівна – викладач Житомирського державного технологічного університету

ТОМАШЕВСЬКА Ірина Леонідівна – кандидат економічних наук, доцент Житомирського державного технологічного університету